## Utilisation de Magret

## LES ATELIERS AU COLLÈGE

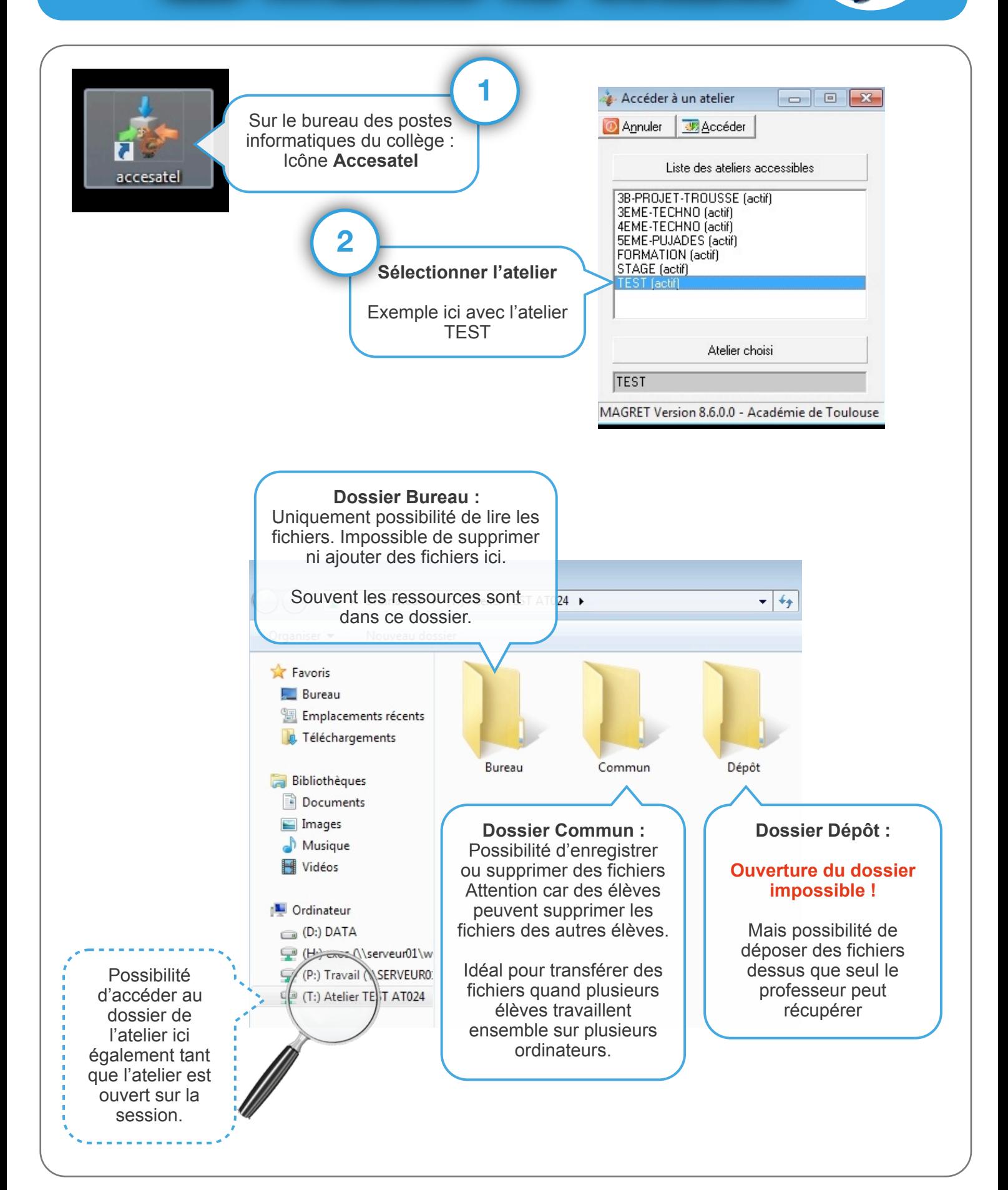

## Comment mettre un fichier dans le dossier Dépôt

## Soit par Glisser/Déposer

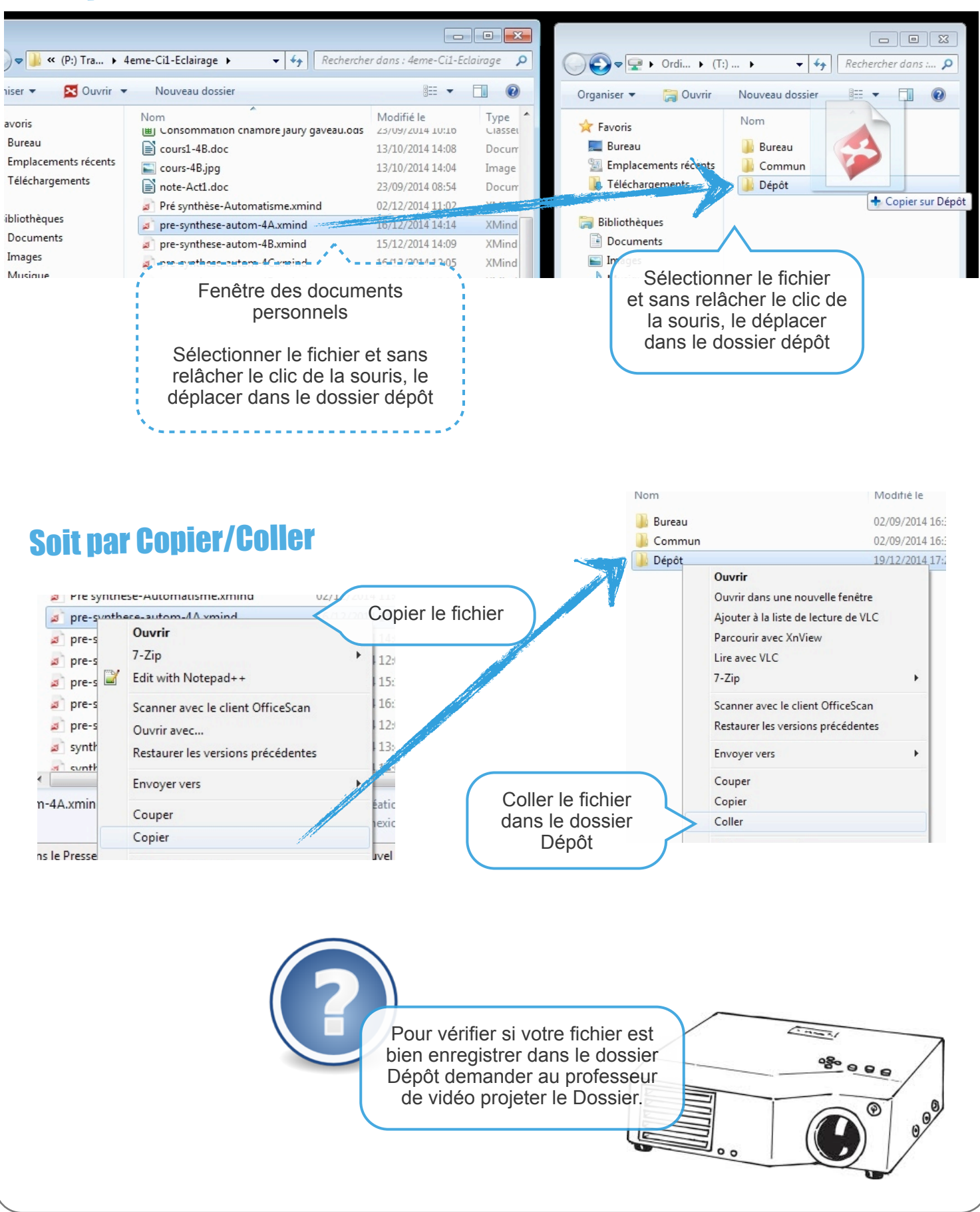